## Pregunta 1

*Parte a.-* Programe la función *integral* que calcula numéricamente la integral de una función que se recibe como parámetro. El encabezado de la función es:

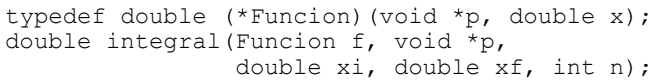

Ud. debe calcular numéricamente ∫ *xf xi f* ( *p , x*)*dx* usando el método de los

trapecios, en donde *n* es el número de trapecios usados para aproximar el área bajo la curva. Para ello use la siguiente fórmula:

$$
\int_{xi}^{xf} f(p,x) dx \approx h \cdot \left[ \frac{f(p, xi) + f(p, xf)}{2} + \sum_{k=1}^{n-1} f(p, xi + k \cdot h) \right]
$$

 $\cos h = \frac{xf - xi}{h}$  $\frac{m}{n}$ . El puntero p se usa para pasar parámetros adicionales a la función en caso de necesidad. A modo de ejemplo suponga que Ud. dispone de la función *g(x, y)*. En el código de más abajo la función *integral\_g\_dx* usa *integral* para calcular numéricamente ∫ *xf xi g*( *x , y*)*dx* . Observe que como *g* no

posee el tipo requerido por *integral*, se introduce *g\_aux* que sí posee el tipo requerido.

```
double q aux(void *ptr, double x) {
  double y=*(double *)ptr;return q(x, y);
}
double integral g dx(double xi, double xf, double y, int n) {
 return integral(g aux, \delta y, xi, xf, n);
}
```
*Parte b.*- Programe la función *integral g dx dy* que calcula numéricamente ∫ ∫ *g*( *x , y*)*dx dy* . Para ello use las funciones *integral* e *integral\_g\_dx* de *yi yf xi xf* la parte a. El encabezado de la función es:

double integral\_g\_dx\_dy(double xi, double xf, int n, double yi, double yf, int m);

en donde *n* es el número de trapecios a usar para la variable *x* y *m* es el número de trapecios para la variable *y*.

*Parte c.-* Programe la función *integral\_g\_dx\_dy\_par* que calcula la misma integral de la parte b pero en paralelo usando 8 cores. *Hint*: subdivida el

intervalo [yi, yf] en 8 subintervalos y use 8 threads para calcular la integral de cada subintervalo por medio de la función *integral\_g\_dx\_dy* de la parte b. Suponga que *m* es múltiplo de 8.

## Pregunta 2

*Parte i.-* La función *imprimir\_asinc* le permite a *múltiples threads* solicitar la impresión de documentos sin tener que esperar que terminen de imprimirse. Los documentos solo se encolan para que 2 threads de servicio, que ejecutan la función *hilo\_impresor*, los impriman más tarde en alguna de las 2 impresoras disponibles por orden de llegada. Para ello invocan la función *imprimir* que recibe el documento y el número de la impresora a utilizar (0 o 1). La función *imprimir* toma un tiempo considerable. La función *imprimir* asinc retorna un recibo que se usará más tarde para confirmar que el documento fue finalmente impreso. Esto se hace pasando el recibo a la función *confirmar*, la que retorna de inmediato si el documento terminó de imprimirse o espera hasta su finalización. La siguiente es una implementación incorrecta e ineficiente de estas funciones:

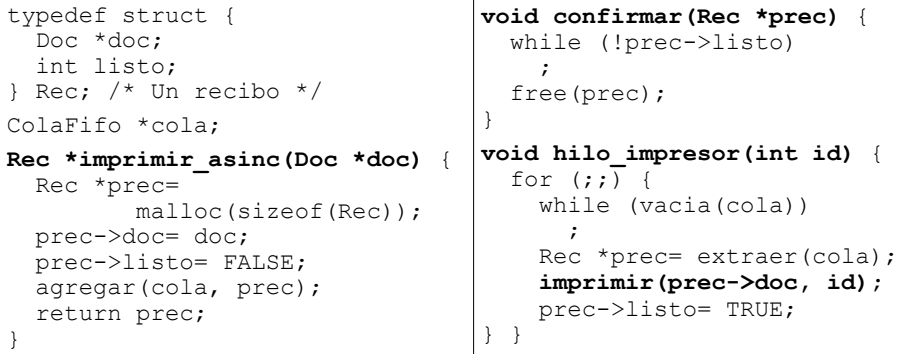

Reprograme el código de más arriba de manera correcta y eficiente. Ud. no puede hacer *busy-waiting*. La función *imprimir* y la cola fifo son dadas. *Hint*: tome esta implementación como referencia de la funcionalidad pedida. Está casi buena pero le falta la sincronización. Requiere pocas modificaciones.

*Parte ii.*- Se necesita agregar la función *imprimir urgente* que imprime un documento en forma prioritaria. Esto significa que solo se puede iniciar la impresión de un documento no urgente cuando no hay documentos urgentes pendientes. La función *imprimir\_urgente* solo retorna una vez que el documento fue impreso. Su encabezado es:

```
void imprimir urgente(Doc *doc);
```
Programe esta nueva funcionalidad. Ud. necesitará reprogramar algunas de las funciones de la parte i. *Hint*: use una segunda cola fifo para los documentos urgentes.